## **Rapport d'ingénierie de :**

Ouattara Yanis Nadia Myriam Zorom Kazungu Kelly Dalek Marc -Antoine Seguin Mamadou Racine Sy Mahmoud Qayem

### **Livrable E : Calendrier et coût du projet**

*Groupe FE34*

## **Présenté à :**

Prof. Emmanuel Bouendeu

Le 25 février 2024

# **Table of Contents**

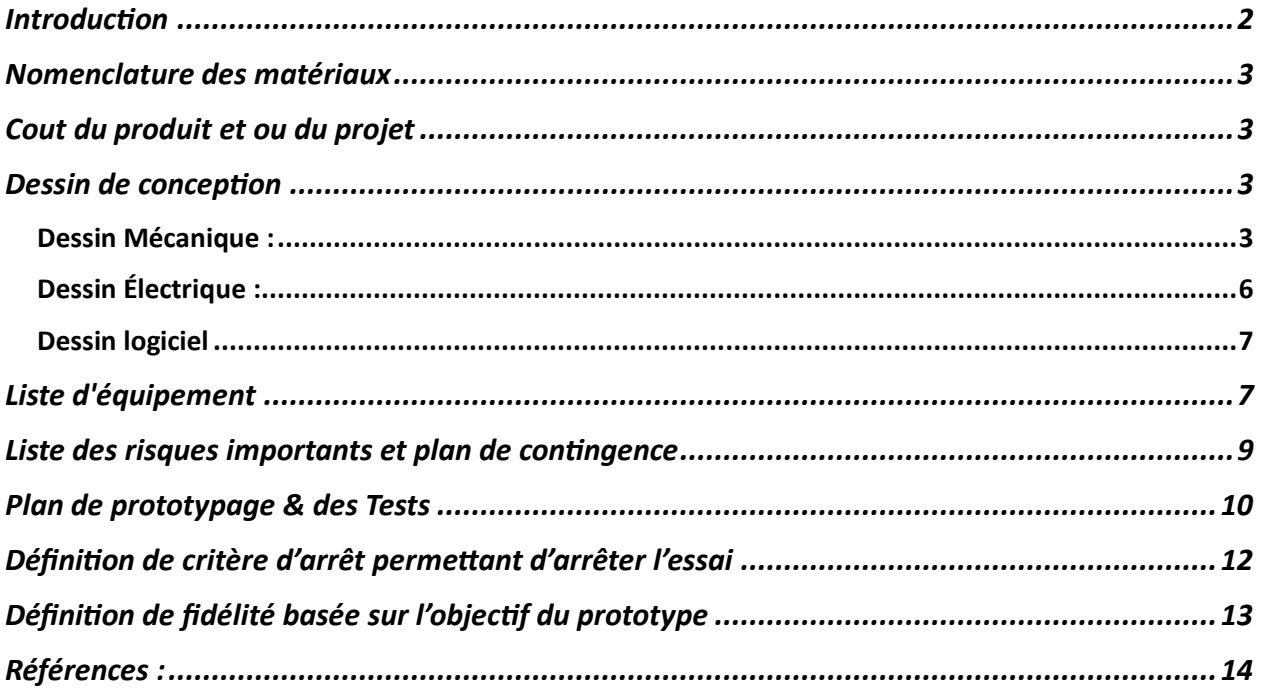

## Introduction

Ce document a comme but de développer un plan et un calendrier du projet pour s'assurer de pouvoir compléter nos trois prototypes d'ici la fin du trimestre et fournir une estimation des coûts des matériaux et les composantes de votre projet. Il va également élaborer un plan d'essai pour le premier prototype

## Nomenclature des matériaux

Le cout de nos matériaux et nos composantes : Lien à la feuille de calcul :

<span id="page-2-0"></span>[Cout du produit et ou du projet](https://uottawa-my.sharepoint.com/personal/msegu062_uottawa_ca/Documents/GNG%201503/Cout%20du%20produit%20et%20ou%20du%20projet.xlsx?d=wd213ba59b3d74544a9397e81f967d5c1&csf=1&web=1&e=V4kOyK&nav=MTVfezAwMDAwMDAwLTAwMDEtMDAwMC0wMDAwLTAwMDAwMDAwMDAwMH0) 

- [Composantes](https://uottawa-my.sharepoint.com/personal/msegu062_uottawa_ca/Documents/GNG%201503/Compasantes.docx?d=wf0a597350f824034ab5065b526a041c0&csf=1&web=1&e=cIhiaC)

## Dessin de conception

<span id="page-2-1"></span>Dessin Mécanique : *Tige de vibration (Pipe)*

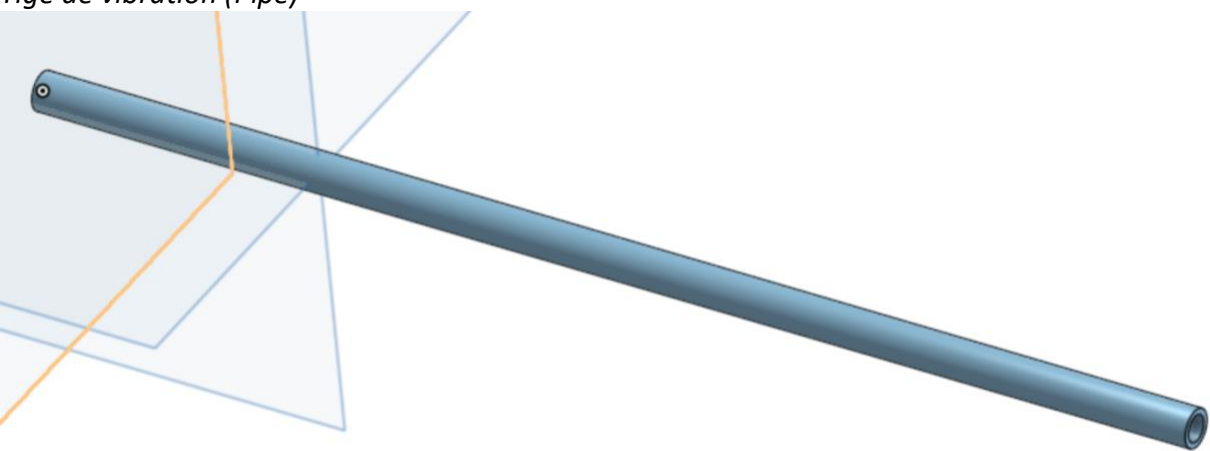

*Cône de plantation (Spyke)*

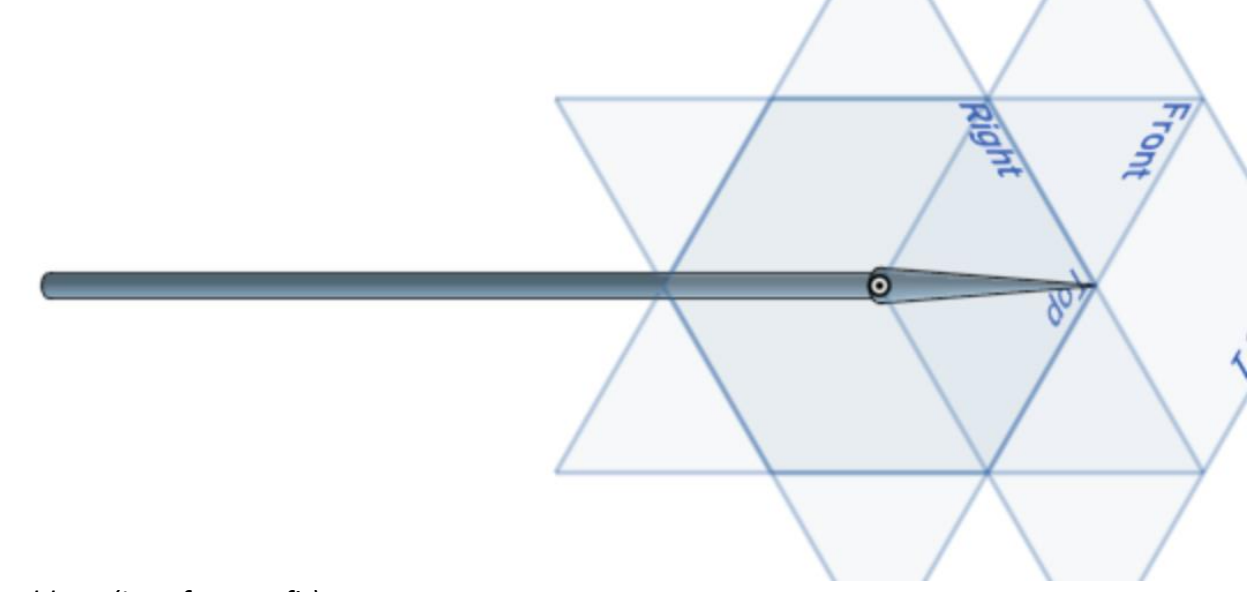

*Assemblage (interference fit)*

*Dessin du prototype :* 

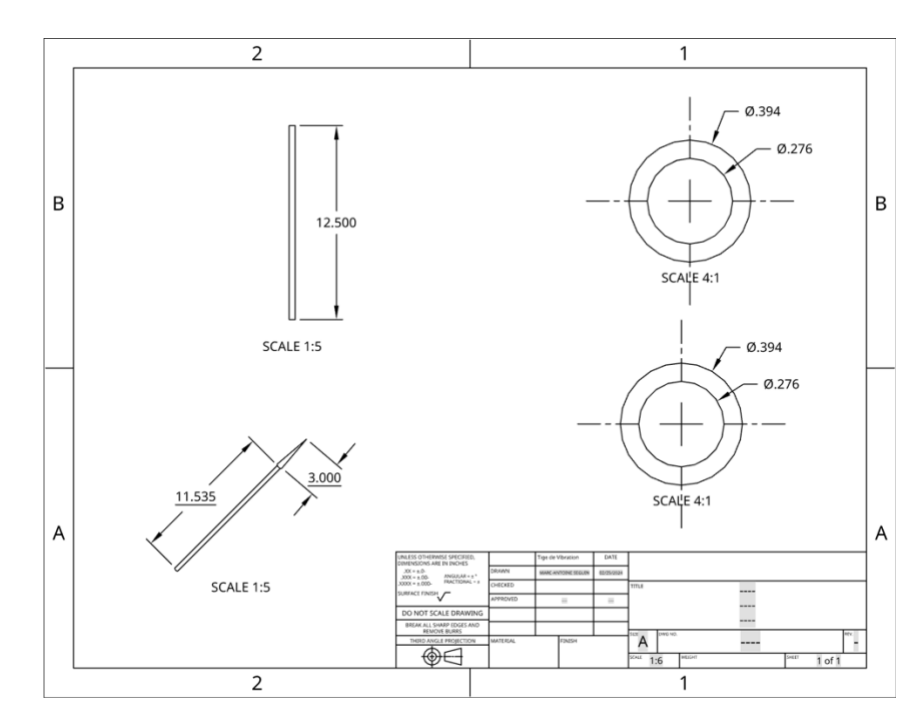

#### *Dessin du moteur*

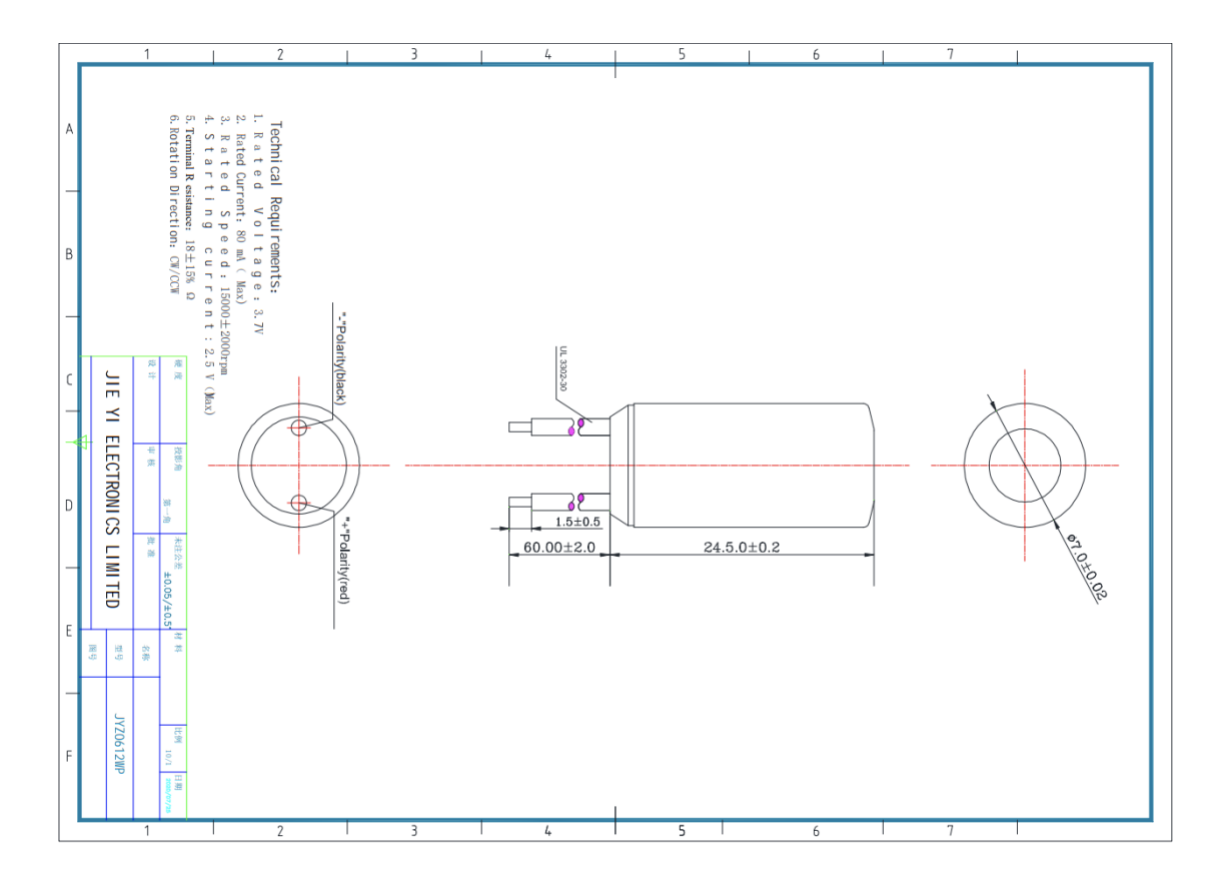

Pour résumé l'aspect mécanique de notre solution, nous allons faire imprimer des tiges à l'aide de l'imprimante 3D, ces tiges auront un diamètre intérieur de 7mm ou 0.276in. Ce diamètre est identique à celui du moteur de vibration qu'on souhaite utiliser pour faire vibrer nos tiges. Pour aider à planter nos tiges dans la terre, nous avons conçu un « piquet/spyke » sur OnShape. Cet outil servira aussi de base pour le moteur. La tige vibrante mesure 12.5in de longueur et le piquet, 11.535 in. La différence de longueur entre les deux composantes est exactement de 0.965in ou 24.5mm, la hauteur exacte de notre moteur. C'est donc à cet endroit que notre moteur sera placé. Aussi, la tige et le piquet seront assemblé à l'aide d'un assemblage direct puisque les deux composantes ont le même diamètre. Ce sera de même pour l'installation du moteur.

# <span id="page-5-0"></span>Dessin Électrique :

*Circuit ( 20 moteurs de vibration connecté à un microcontrôleur ESP 32 avec relai ou mosfet)*

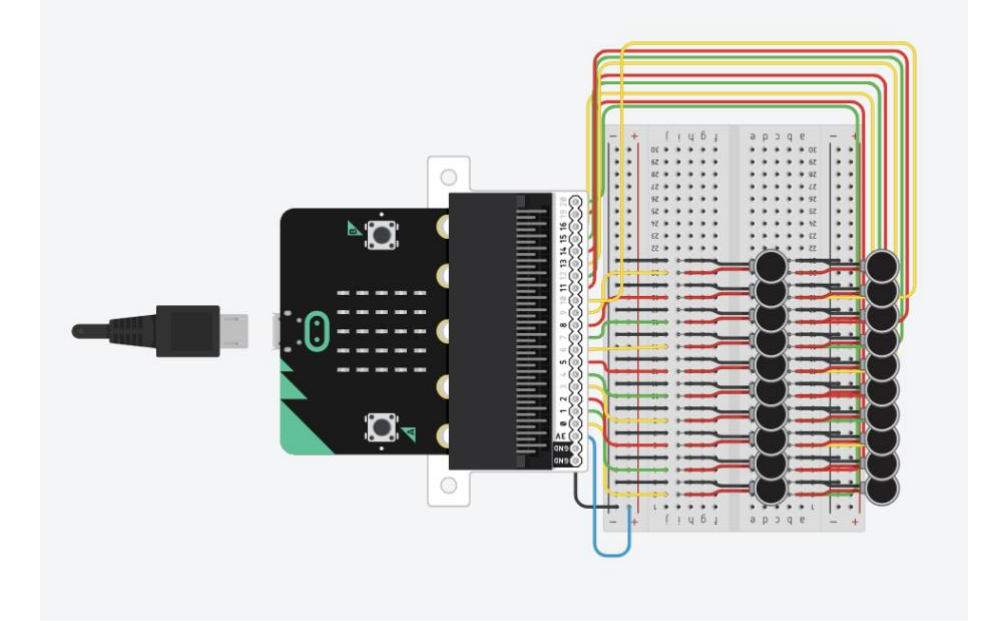

*Boite pour le microcontrôleur ESP32*

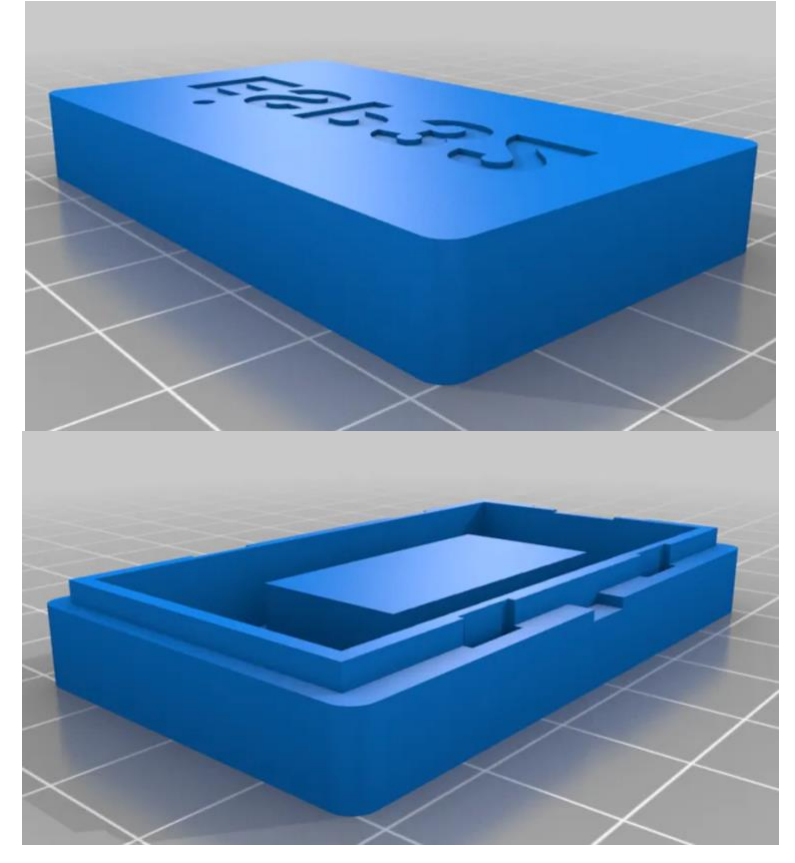

<span id="page-6-0"></span>Dessin logiciel

*Dessin conceptuel*

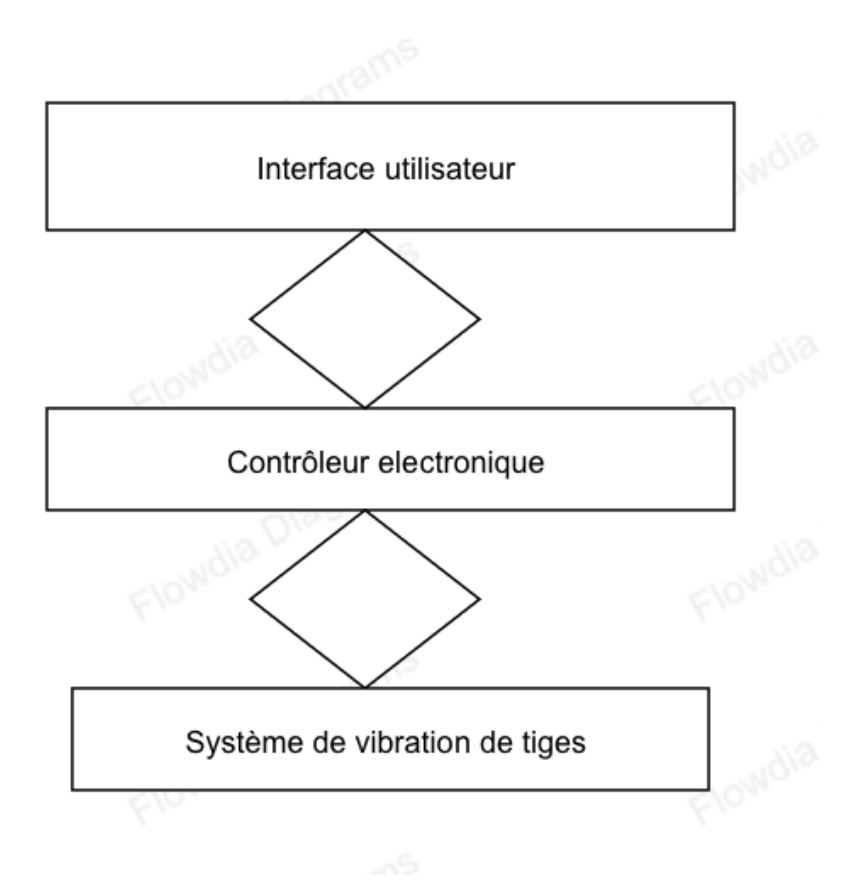

L'interface utilisateur permet aux utilisateurs de surveiller et de contrôler le système de vibration des tiges, ainsi que d'accéder aux informations sur les conditions de pollinisation et environnementales.

Le contrôleur électronique reçoit les commandes de l'interface utilisateur et contrôle le fonctionnement du système de vibration des tiges en ajustant la fréquence et l'amplitude des vibrations.

Le système de vibration des tiges produit des vibrations pour imiter le mouvement du vent et faciliter la dispersion du pollen dans l'air et son dépôt sur les stigmates des fleurs.

## <span id="page-6-1"></span>Liste d'équipement

Équipement (logiciel ou matériel) nécessaire pour construire chaque prototype.

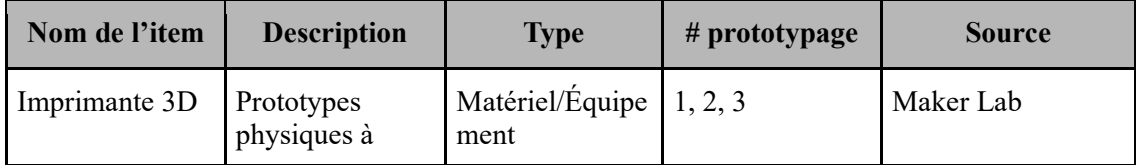

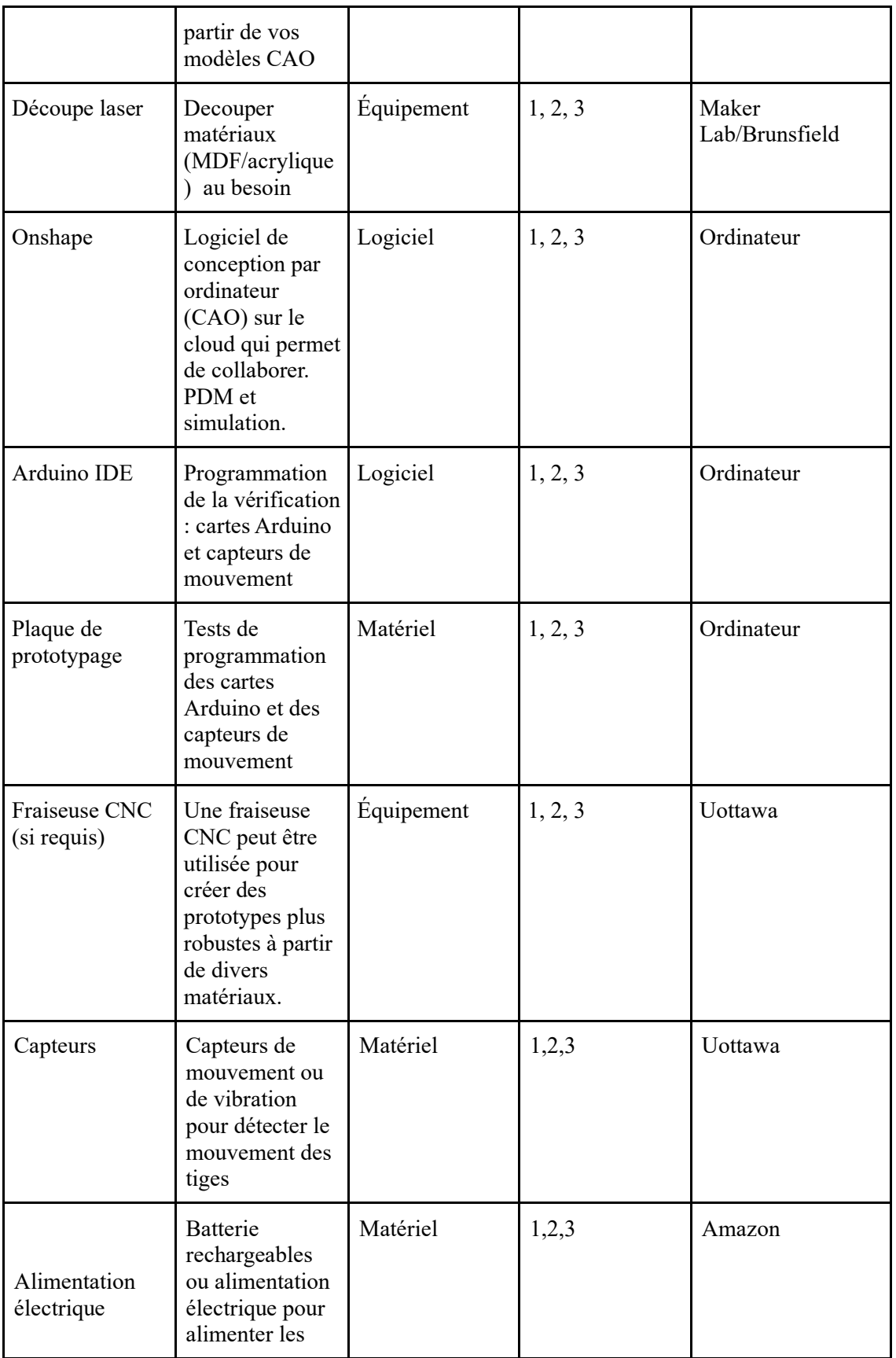

![](_page_8_Picture_207.jpeg)

# <span id="page-8-0"></span>Liste des risques importants et plan de contingence

La mise en place de ce projet peut contenir certains risques tel que : Des dommages aux plantes : Ce risque se produit lorsque les vibrations sont trop fortes, pouvant endommager les tiges, les fleurs ou les fruits. La sur-vibration peut entrainer la chute prématurée des fleurs ou des fruits.

Pour atténuer ce risque, comme plan de contingence nous allons insérer dans notre sur l'Arduino, des instructions pour surveiller la force de vibration et programmer des limites sécuritaires

Épuisement des plantes : une utilisation excessive des tiges peut épuiser les plantes mettant en danger leur santé à long terme et réduisant leurs rendements futurs. Comme plan de contingence nous allons élaborer un calendrier de pollinisation pour garantir des périodes de repos entre les sessions. Surveiller la santé des plantes de manière régulière

Problème mécanique des tiges vibrantes : des problèmes mécaniques peuvent survenir en raison de l'usure normale ou de défauts de fabrication entraînant des interruptions dans le processus de pollinisation. Pour atténuer ce risque nous allons maintenir un stock de pièces de rechange effectue des inspections régulières et former le personnel pour effectuer des réparations mineures.

Problème de moteur : les moteurs peuvent surchauffer ou avoir des pannes électroniques ou présenter d'autres problèmes qui affectent la performance globale des tiges vibrantes. Comme plan de contingence vis-à-vis de ce risque nous allons mettre en place des contrôles de qualité rigoureux pour les moteurs, former le personnel sur la maintenance préventive.

Problème de pollinisation inefficace : les tiges vibrantes pourraient ne pas atteindre toutes les fleurs entraînant une pollinisation inégale et des rendements réduits. Pour atténuer ce risque, nous allons surveiller les résultats de la pollinisation en temps réel et ajuster la fréquence et l'intensité des vibrations.

## <span id="page-9-0"></span>Plan de prototypage & des Tests

![](_page_9_Picture_313.jpeg)

![](_page_10_Picture_408.jpeg)

![](_page_11_Picture_146.jpeg)

## <span id="page-11-0"></span>Définition de critère d'arrêt permettant d'arrêter l'essai:

Précision et qualité par rapport aux modèles CAO : La cohérence entre les modèles CAO et les prototypes physiques est essentielle pour garantir que le produit final correspond aux attentes et aux spécifications initiales. Si les prototypes ne correspondent pas fidèlement aux modèles CAO, cela peut indiquer des problèmes de conception, de fabrication ou de processus, ce qui pourrait compromettre la fonctionnalité, la sécurité ou la satisfaction client. Arrêter le processus à ce stade permet de revoir et d'améliorer la conception ou les méthodes de fabrication, évitant ainsi des problèmes coûteux à un stade ultérieur du développement.

Découpe des matériaux : La précision de la découpe des matériaux est cruciale pour assurer l'intégrité structurelle et esthétique du prototype. Des erreurs de découpe peuvent entraîner des problèmes d'assemblage, des défauts visuels ou des faiblesses structurelles, compromettant ainsi la qualité et la durabilité du produit final. En arrêtant le processus lorsque les matériaux ne sont pas coupés selon les spécifications requises, il est possible de corriger ces erreurs dès le début, évitant ainsi des retards et des coûts supplémentaires liés aux corrections ultérieures.

Tests de programmation des cartes Arduino : La programmation correcte des cartes Arduino est essentielle pour assurer le bon fonctionnement des fonctionnalités électroniques du prototype.

Des problèmes de programmation peuvent entraîner des dysfonctionnements, des performances sous-optimales ou des incompatibilités avec d'autres composants du système. En arrêtant le processus pour résoudre les problèmes de programmation (principalement le code) dès qu'ils sont identifiés, on évite de compromettre la fiabilité et l'efficacité du produit final, tout en garantissant sa conformité aux spécifications et aux attentes des utilisateurs.

# <span id="page-12-0"></span>Définition des fidélités basées sur l'objectif du prototype

**Fidélité visuelle et dimensionnelle :** La fidélité visuelle se traduit dans le sens ou le prototype ressemble étroitement au modèle CAO en termes d'apparence et de détails. Quant à La fidélité dimensionnelle, les dimensions du prototype doivent correspondre exactement à celles spécifiées dans le modèle CAO. Un écart minimal est acceptable, mais il doit rester dans les limites acceptables définies par les spécifications du produit.

**Fidélité matérielle :** La fidélité matérielle assure que les matériaux utilisés dans la construction du prototype sont conformes aux besoins requis et offrent les mêmes propriétés que ceux prévus pour le produit final. Cela inclut la sélection de matériaux appropriés ainsi que la découpe précise des matériaux selon les dimensions et les formes exactes.

**Fidélité fonctionnelle :** Étant la partie qui s'intéresse plus à l'aspect technique, La fidélité fonctionnelle garantit que le prototype exécute correctement les fonctionnalités prévues du système de pollinisation mécanique. Également, la programmation des cartes électroniques, ainsi que le fonctionnement des capteurs et des actionneurs doivent également répondre aux spécifications définies.

## Conclusion:

Globalement lors du prototypage nous évaluons la capacite du système de faire vibrer les tiges ainsi de vérifier que la fréquence de vibration est appropriée pour assurer une pollinisation efficace. Ainsi nous cherchons à élaborer un système simple et intuitif. Ces essais nous permettront d'obtenir de la rétroaction sur le fonctionnement, de vérifier sa faisabilité et l'intégration du système.

Notez: Le prototype 2 sert à créer une base de données capable de recevoir de l'information et l'envoyer à l'utilisateur ou au client. Le cout des matériaux a dépense pour ce prototype sera très petit car il sera plutôt un prototype logiciel. Notre documentation logiciel comprend les détails associes à ce prototype.

En sommaire l'étape de prototypage pour la conception d'un système de pollinisation mécanique a base des tiges vibrantes sera fait en 3 parties et les approches qui seront utilisées vont permettre le moins d'interaction humaine possible. Grâce au plan d'essai chaque prototype a un but bien défini, ce qui entrainera une amélioration des compétences opérationnelles du système au complet.

### <span id="page-13-0"></span>Références :

Lien vers tige de vibration sur OnShape : [https://cad.onshape.com/documents/14133eb19339a9e9db21b9fa/w/c287495c3cad9d19befb](https://cad.onshape.com/documents/14133eb19339a9e9db21b9fa/w/c287495c3cad9d19befb2257/e/40e0dcb29747182d9287e925) [2257/e/40e0dcb29747182d9287e925](https://cad.onshape.com/documents/14133eb19339a9e9db21b9fa/w/c287495c3cad9d19befb2257/e/40e0dcb29747182d9287e925)

Lien vers spyke sur OnShape :

[https://cad.onshape.com/documents/14133eb19339a9e9db21b9fa/w/c287495c3cad9d19befb](https://cad.onshape.com/documents/14133eb19339a9e9db21b9fa/w/c287495c3cad9d19befb2257/e/751e328984a5d9f2b2b7dbd9) [2257/e/751e328984a5d9f2b2b7dbd9](https://cad.onshape.com/documents/14133eb19339a9e9db21b9fa/w/c287495c3cad9d19befb2257/e/751e328984a5d9f2b2b7dbd9)

Lien vers assemblage sur OnShape :

[https://cad.onshape.com/documents/14133eb19339a9e9db21b9fa/w/c287495c3cad9d19befb](https://cad.onshape.com/documents/14133eb19339a9e9db21b9fa/w/c287495c3cad9d19befb2257/e/05667f0e5fee2f92cf0f1945) [2257/e/05667f0e5fee2f92cf0f1945](https://cad.onshape.com/documents/14133eb19339a9e9db21b9fa/w/c287495c3cad9d19befb2257/e/05667f0e5fee2f92cf0f1945)

Lien vers Dessin sur OnShape :

[https://cad.onshape.com/documents/14133eb19339a9e9db21b9fa/w/c287495c3cad9d19befb](https://cad.onshape.com/documents/14133eb19339a9e9db21b9fa/w/c287495c3cad9d19befb2257/e/2f1641d11741d7dd9aa28577) [2257/e/2f1641d11741d7dd9aa28577](https://cad.onshape.com/documents/14133eb19339a9e9db21b9fa/w/c287495c3cad9d19befb2257/e/2f1641d11741d7dd9aa28577)

Lien moteur de vibration :

<https://www.digikey.ca/en/products/detail/jie-yi-electronics-limited/JYZ0612WP/20193264>

Lien micro contrôleur ESP32 :

[https://www.digikey.ca/en/products/detail/espressif-systems/ESP32-DEVKITC-](https://www.digikey.ca/en/products/detail/espressif-systems/ESP32-DEVKITC-32D/9356990?utm_adgroup=&utm_source=google&utm_medium=cpc&utm_campaign=PMax%20Product_Low%20ROAS%20Categories&utm_term=&productid=9356990&utm_content=&utm_id=go_cmp-20291741422_adg-_ad-__dev-c_ext-_prd-9356990_sig-Cj0KCQiA5-uuBhDzARIsAAa21T-PsslMwcR2d2vSZetblcRGckptUE2LkGR4lsGe70jUKfgDtHznU9IaAhyTEALw_wcB&gad_source=1&gclid=Cj0KCQiA5-uuBhDzARIsAAa21T-PsslMwcR2d2vSZetblcRGckptUE2LkGR4lsGe70jUKfgDtHznU9IaAhyTEALw_wcB)

32D/9356990?utm\_adgroup=&utm\_source=google&utm\_medium=cpc&utm\_campaign=PMax [Product\\_Low ROAS](https://www.digikey.ca/en/products/detail/espressif-systems/ESP32-DEVKITC-32D/9356990?utm_adgroup=&utm_source=google&utm_medium=cpc&utm_campaign=PMax%20Product_Low%20ROAS%20Categories&utm_term=&productid=9356990&utm_content=&utm_id=go_cmp-20291741422_adg-_ad-__dev-c_ext-_prd-9356990_sig-Cj0KCQiA5-uuBhDzARIsAAa21T-PsslMwcR2d2vSZetblcRGckptUE2LkGR4lsGe70jUKfgDtHznU9IaAhyTEALw_wcB&gad_source=1&gclid=Cj0KCQiA5-uuBhDzARIsAAa21T-PsslMwcR2d2vSZetblcRGckptUE2LkGR4lsGe70jUKfgDtHznU9IaAhyTEALw_wcB) 

[Categories&utm\\_term=&productid=9356990&utm\\_content=&utm\\_id=go\\_cmp-](https://www.digikey.ca/en/products/detail/espressif-systems/ESP32-DEVKITC-32D/9356990?utm_adgroup=&utm_source=google&utm_medium=cpc&utm_campaign=PMax%20Product_Low%20ROAS%20Categories&utm_term=&productid=9356990&utm_content=&utm_id=go_cmp-20291741422_adg-_ad-__dev-c_ext-_prd-9356990_sig-Cj0KCQiA5-uuBhDzARIsAAa21T-PsslMwcR2d2vSZetblcRGckptUE2LkGR4lsGe70jUKfgDtHznU9IaAhyTEALw_wcB&gad_source=1&gclid=Cj0KCQiA5-uuBhDzARIsAAa21T-PsslMwcR2d2vSZetblcRGckptUE2LkGR4lsGe70jUKfgDtHznU9IaAhyTEALw_wcB)

[20291741422\\_adg-\\_ad-\\_\\_dev-c\\_ext-\\_prd-9356990\\_sig-Cj0KCQiA5-uuBhDzARIsAAa21T-](https://www.digikey.ca/en/products/detail/espressif-systems/ESP32-DEVKITC-32D/9356990?utm_adgroup=&utm_source=google&utm_medium=cpc&utm_campaign=PMax%20Product_Low%20ROAS%20Categories&utm_term=&productid=9356990&utm_content=&utm_id=go_cmp-20291741422_adg-_ad-__dev-c_ext-_prd-9356990_sig-Cj0KCQiA5-uuBhDzARIsAAa21T-PsslMwcR2d2vSZetblcRGckptUE2LkGR4lsGe70jUKfgDtHznU9IaAhyTEALw_wcB&gad_source=1&gclid=Cj0KCQiA5-uuBhDzARIsAAa21T-PsslMwcR2d2vSZetblcRGckptUE2LkGR4lsGe70jUKfgDtHznU9IaAhyTEALw_wcB)

[PsslMwcR2d2vSZetblcRGckptUE2LkGR4lsGe70jUKfgDtHznU9IaAhyTEALw\\_wcB&gad\\_source=1&](https://www.digikey.ca/en/products/detail/espressif-systems/ESP32-DEVKITC-32D/9356990?utm_adgroup=&utm_source=google&utm_medium=cpc&utm_campaign=PMax%20Product_Low%20ROAS%20Categories&utm_term=&productid=9356990&utm_content=&utm_id=go_cmp-20291741422_adg-_ad-__dev-c_ext-_prd-9356990_sig-Cj0KCQiA5-uuBhDzARIsAAa21T-PsslMwcR2d2vSZetblcRGckptUE2LkGR4lsGe70jUKfgDtHznU9IaAhyTEALw_wcB&gad_source=1&gclid=Cj0KCQiA5-uuBhDzARIsAAa21T-PsslMwcR2d2vSZetblcRGckptUE2LkGR4lsGe70jUKfgDtHznU9IaAhyTEALw_wcB) [gclid=Cj0KCQiA5-uuBhDzARIsAAa21T-](https://www.digikey.ca/en/products/detail/espressif-systems/ESP32-DEVKITC-32D/9356990?utm_adgroup=&utm_source=google&utm_medium=cpc&utm_campaign=PMax%20Product_Low%20ROAS%20Categories&utm_term=&productid=9356990&utm_content=&utm_id=go_cmp-20291741422_adg-_ad-__dev-c_ext-_prd-9356990_sig-Cj0KCQiA5-uuBhDzARIsAAa21T-PsslMwcR2d2vSZetblcRGckptUE2LkGR4lsGe70jUKfgDtHznU9IaAhyTEALw_wcB&gad_source=1&gclid=Cj0KCQiA5-uuBhDzARIsAAa21T-PsslMwcR2d2vSZetblcRGckptUE2LkGR4lsGe70jUKfgDtHznU9IaAhyTEALw_wcB)

[PsslMwcR2d2vSZetblcRGckptUE2LkGR4lsGe70jUKfgDtHznU9IaAhyTEALw\\_wcB](https://www.digikey.ca/en/products/detail/espressif-systems/ESP32-DEVKITC-32D/9356990?utm_adgroup=&utm_source=google&utm_medium=cpc&utm_campaign=PMax%20Product_Low%20ROAS%20Categories&utm_term=&productid=9356990&utm_content=&utm_id=go_cmp-20291741422_adg-_ad-__dev-c_ext-_prd-9356990_sig-Cj0KCQiA5-uuBhDzARIsAAa21T-PsslMwcR2d2vSZetblcRGckptUE2LkGR4lsGe70jUKfgDtHznU9IaAhyTEALw_wcB&gad_source=1&gclid=Cj0KCQiA5-uuBhDzARIsAAa21T-PsslMwcR2d2vSZetblcRGckptUE2LkGR4lsGe70jUKfgDtHznU9IaAhyTEALw_wcB)